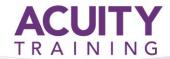

# SPSS Training – The Next Step

## SPSS (Statistical Package for the Social Sciences) - 1 day

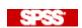

Have you mastered the basics of SPSS and want to take it that bit further? This course will help with you master the more advanced functions within SPSS and introduce Syntax.

#### **Prerequisites**

It is recommended that students have either attended our introduction / intermediate SPSS training session or have the equivalent knowledge.

#### **Exercises**

This course is instructor led, involving the utilisation of examples and exercises in a workshop environment.

#### **SPSS SYNTAX**

- Introduction
- In the old days...
- A few simple rules
- Syntax files
- Automatically-generated syntax
- Output-generated
- Paste button
- Understanding automaticallygenerated syntax
- Diagrammatical representation of command structure
- Putting in COMMENTs

### Making the code your own

- Error handling
- The EXECUTE Command
- Variable properties: VARIABLE,
- VALUE LABELS, FORMATS
- MISSING VALUES
- Setting up the data: DATA LIST
- NEW FILE, GET FILE
- Stating your variable set for command operation: ALL, TO, WITH, BY
- Scratch variables
- Svstem variables
- Logical tests EQ, GE, GT, LE, LT, NE,
- AND, OR and NOT, IF
- Selecting cases USE, FILTER, SELECT
- IF, TEMPORARY
- Toolbars and toolbar buttons
- Programming Structures
- Taking alternative pathways DO IF, ELSE IF, END IF
- Repeating a process (Looping)
- Macros DEFINE !ENDEFINE
- Defining a variable list
- Defining a command sequence
- Command sequence with parameters